## **Importing – Importing Contacts**

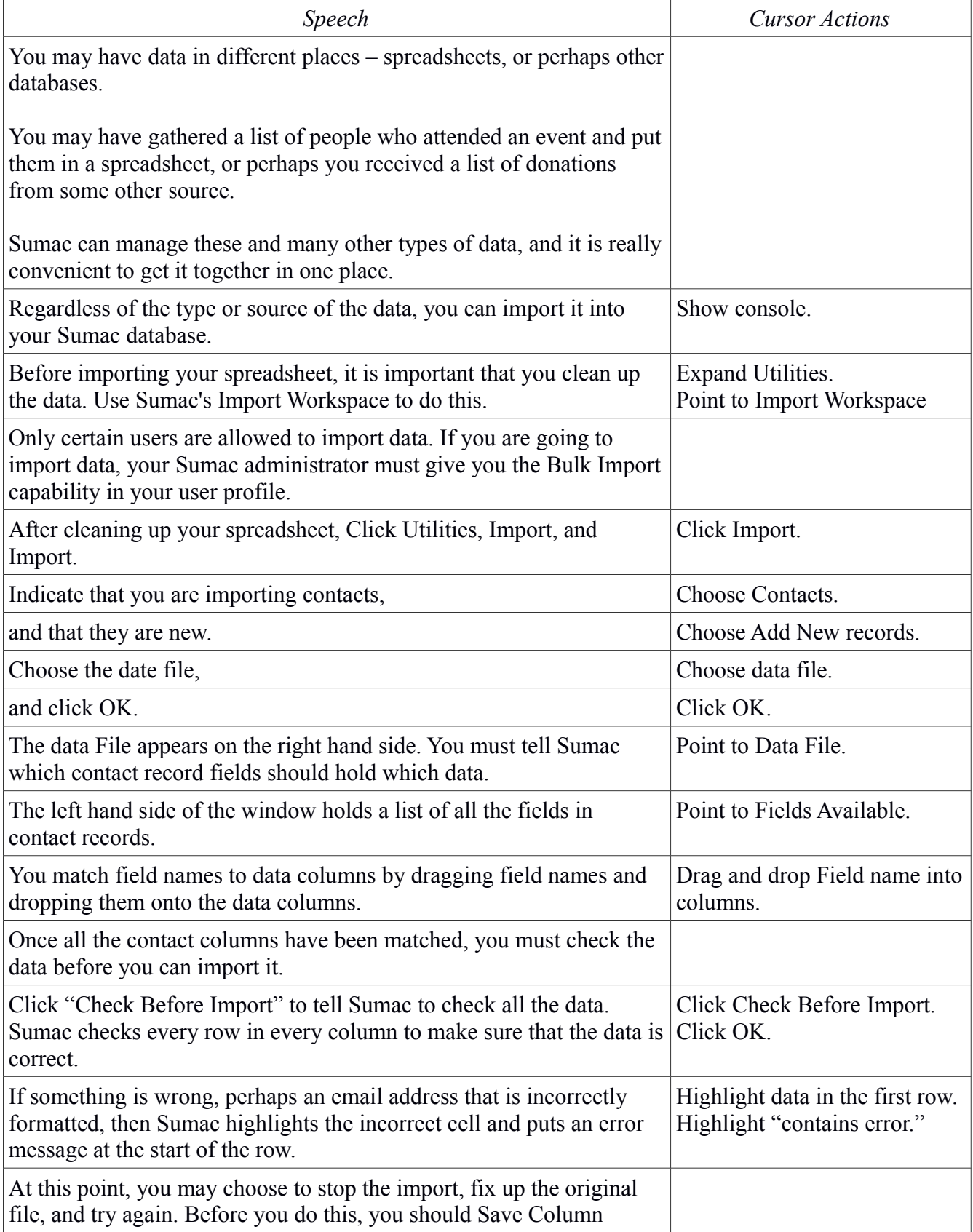

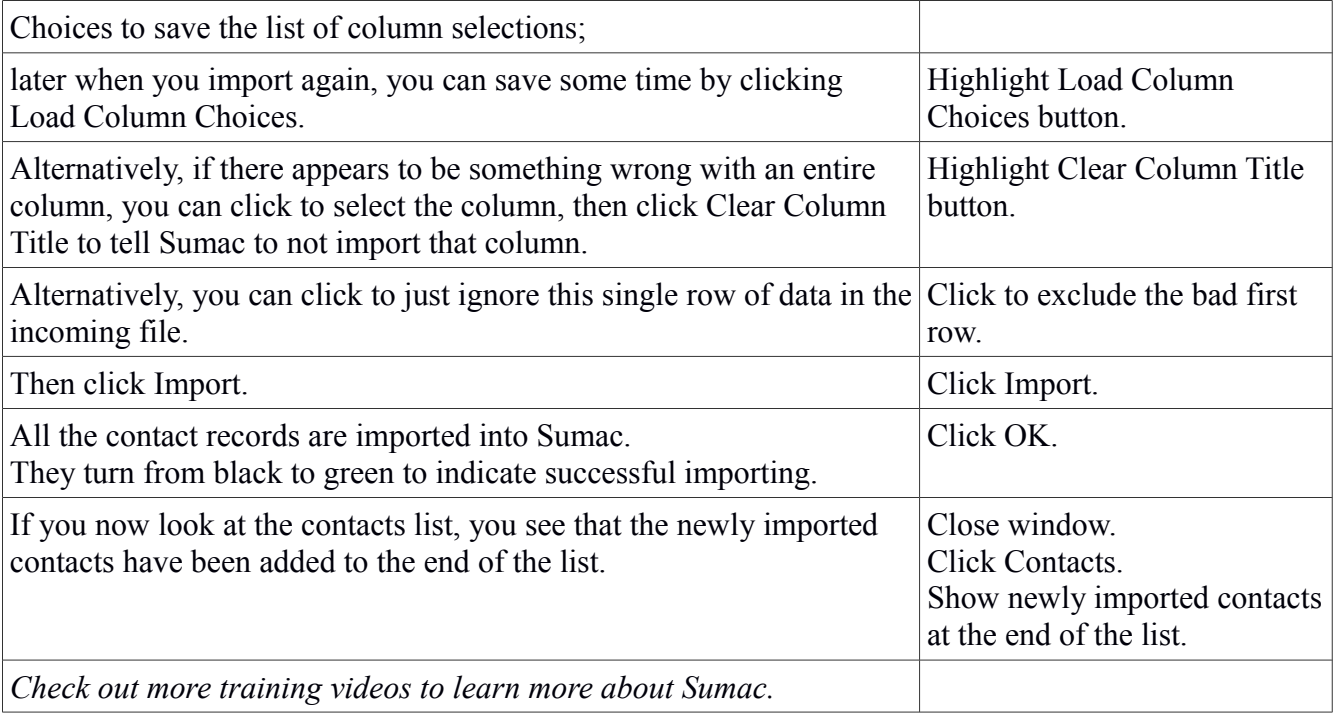